## **ІНФОРМАЦІЙНА ТЕХНОЛОГІЯ ЗАХИСТУ МАКЕТІВ ВИДАНЬ НА ОСНОВІ ПОБУДОВИ ФРАКТАЛІВ**

*Розроблено інструментальний засіб для створення декоративного оформлення документів з метою захисту від підробки. Захисні сітки утворені на основі побудови фракталів. Реалізація показана на побудованому захищеному документі з заповненням площини фракталами Гільберта та Госпера.*

*The software product designed for creation of guilloche grids for protecting printed items is presented. Guilloche grids are formed by construction of fractals. The implementation was shown on the protected document constructed by filling the document's area with Hilbert's and Gosper's fractals.* 

### 1. ВСТУП

Дана робота присвячена розробці програмного інструментального засобу для створення елементів декоративного оформлення документів з метою їх захисту від підробки. До одного з таких елементів захисту відносять фонові захисні сітки. Фонова сітка *–* це малюнок, який складається з якомога тонших ліній. Оскільки захисну сітку складно відтворити, то вона може бути засобом встановлення достовірності документу. Внаслідок використання розробленого програмного забезпечення вихідний документ перетворюється у такий, що містить унікальну захисну сітку. Кінцевий продукт роботи програми є експортованим файлом форматів векторної графіки підмножини мови PostScript. Предметом захисту можуть бути окремі види поліграфічної продукції: бланки цінних паперів, документи, квитки, етикеткова продукція і т. д. Об'єктом уваги є будь-яка поліграфічна продукція, вразлива для сучасних методів технічної підробки.

Результат роботи настільної видавничої системи автоматично перетворює растрові чи рисовані зображення на екрані комп'ютера, а також текст у PostScript файл, придатний для вивідних пристроїв. Результат був доволі вдалим, і PostScript швидко став універсальною професійною мовою друку, якою залишається і сьогодні [1]. Проте створюється бар'єр між можливостями програмного забезпечення комп'ютера чи принтера, і можливостями PostScript. Розроблений програмний продукт націлений на використання мови PostScript, що за-

 <sup>12</sup> Національний університет «Львівська політехніка»

безпечує векторний формат та високу якість створених чи трансформованих користувачем зображень.

У комп'ютерній графіці все більшої популярності набуває застосування фракталів. У даній роботі запропоновано використати фрактали для створення фонових сіток. Реалізація побудови зображень на основі фракталів при створенні фонових сіток для захисту макетів видань досліджується у даній статті.

### 2. ПОСТАНОВКА ПРОБЛЕМИ

Розробка фонових сіток за допомогою фракталів є складною для відтворення, адже при цьому необхідно використати алгоритм побудови вибраного типу фракталу. Одною з переваг методу побудови фонових сіток за допомогою фракталів є властивість самоподібності, тобто складеності із кількох частин, кожна з яких подібна фігурі повністю. До того ж використання фрактального зображення надасть будь-якому документу оригінального і стильного дизайну.

## 3. АНАЛІЗ ОСТАННІХ ДОСЛІДЖЕНЬ ТА ПУБЛІКАЦІЙ

Фрактали широко застосовуються в комп'ютерній графіці для побудови зображень природних об'єктів, таких як - гірські ландшафти, поверхні морів і тому подібне. Існує безліч розроблених програмних ужитків для генерації фрактальних зображень. Проте для поліграфічної галузі питання застосування фракталів не розглядалося.

У видавничій справі застосовуються спеціалізовані програмні пакети адаптовані до поліграфії. Побудова фракталів на макеті видань у цих програмних пакетах не реалізована, оскільки зображення фракталу вимагає створення спеціалізованої програми, а поліграфічні пакети мають можливості рисування за концепцією "WYSIWYG" (What You See Is What You Get). Ця концепція означає, надрукований на принтері, чи на будь-якому іншому вивідному пристрої макет видання точно відображатиме електронний вигляд макету.

У загальному випадку WYSIWYG означає здатність безпосередньо маніпулювати макетом документу без необхідності вводити чи запам'ятовувати команди та їх дії. Сучасні програмні засоби мають добрі можливості для оптимізації на екран для конкретного виду продукції. Основна проблема реалізації технології WYSIWYG - необхідність перетворення різної роздільчої здатность. Так, монітори, як правило, мають роздільчу здатність між 92 і 125 пікселів на дюйм, а роздільча здатність принтерів - між 240 и 1440 крапок на дюйм. Ще однією проблемою якісного друку є те, що в принтерах горизонтальна роздільча здатність відрізняється від вертикальної. Вирішення такої проблеми було

запропоновано фірмою Adobe Acrobat, яка при реалізації своїх програмних пакетів використовує методи згладжування та інші спеціальні розроблені методи, що дозволяє провести візуалізацію документу на високій роздільчій здатності.

Видавництва, які спеціалізуются на електронних виданнях і друкують продукцію на замовлення, зберігають електронну документацію у форматі *Portable Document Format PDF*[1]. Додатковою перевагою *PDF*-файлів є можливість їх ефективного стиснення, що полегшує перенесення і пересилання у комп'ютерних мережах.

Фрактали погано підлягають під концепцію WYSIWYG, тому в поліграфії майже не використовуються.

Засновником фрактальної графіки є французький математик польського походження Бенуа Мендельброт. У 1977 році він опублікував роботу "Фрактальна геометрія природи", в якій стверджував, що випадкові на перший погляд форми є насправді складними геометричними фігурами, що складаються з менших фігур, які точно повторюють більшу. За допомогою відкриття Мандельброта стало можливо геометричний опис предметів, що раніше не піддаватися вимірюванню таких як хмари або малюнок рельєфу місцевості. Поняття "фракталу" було введено Бенуа Мендельбротом.

На сьогоднішній день фрактальна геометрія знайшла найбільше застосування у таких сферах науки як генерація зображень природних об'єктів, у механіці рідин, біології, теорії антен, стисненні зображень і децентралізації мереж.

# 4. ФОРМУВАННЯ ЦІЛЕЙ СТАТТІ

Реалізовано побудову фонових сіток для захисту документі в основі яких є побудовані фрактали які можна застосувати, наприклад, для оформлення дипломів, сертифікатів, акцій, облігацій тощо. Побудовані зображення можна використовувати не лише як елементи захисту, але як і елементи дизайнерського оформлення. Побудовані фрактали є доволі елементарними прикладами. Застосовуючи засоби мови програмування PostScript, можна створювати набагато ефектніші фрактальні композиції, які нададуть важливому документу більш елегантнішого вигляду [2].

#### 5. ВИКЛАД ОСНОВНОГО МАТЕРІАЛУ

Існують фрактали, які щільно заповнюють простір, в якому вони перебувають. Одним з прикладів такого роду є криві Пеано. Перша така крива була винайдена Пеано в 1890 році. Різновидами кривих Пеано є так звані криві Гільберта та Госпера.

Криві Гільберта нагадують нитку, яка акуратно вкладена в одиничний квадрат. Алгоритм побудови кривих Гільберта є таким. Візьмемо квадрат зі стороною ½, приберемо одну з його сторін, і помістимо його точно в середину одиничного квадрата. На рисунку 1 показано гільбертову криву 1-го порядку.

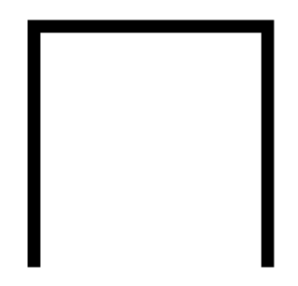

*Рис. 1. Крива Гільберта 1-го порядку*

Зменшимо криву 1-го порядку рівно вдвічі, і зробимо із неї 4 копії. Дві перемістимо, а дві інші теж перемістимо й повернемо на чверть оберту в протилежні сторони. З'єднаємо кінці ліній трьома однаковими відрізками довжиною, рівною стороні нового, зменшеного квадрата. На рис.2 кожна копія забарвлена своїм кольором, а сполучені відрізки чорні. Отримано криву 2-го порядку.

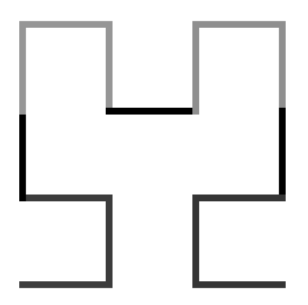

*Рис.2. Крива Гільберта 2-го порядку*

Повторимо такі ж дії, але вже з отриманою ламаною лінією: зменшимо вдвічі, зробимо чотири копії, дві з яких повернені, і знову з'єднаємо відрізками, які теж вкоротимо вдвічі. Повторювати цей алгоритм можна до нескінченності. На рис.3 отримано криву Гільберта 3-го порядку.

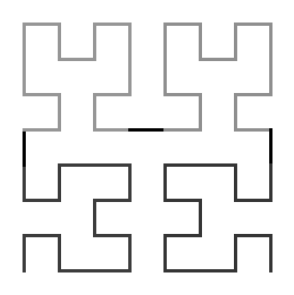

*Рис. 3. Крива Гільберта 3-го порядку* 

Зазначимо, що крива Гільберта *n* порядку складається з  $2^{2n} - 1$ відрізків довжиною  $1/2^n$ .

Існують, також, і криві Пеано, в яких відсутні точки самоконтакту (так звані самоуникаючі криві). Одним із прикладів кривих такого роду є крива Госпера. Першим етапом побудови її побудова ініціатора (рис.4), який складається із семи рівних відрізків.

Побудову кривої Госпера можна розділити на наступні кроки: *1 крок:* побудова першого горизонтального відрізку. *2 крок:* побудова другого відрізку під кутом 60 градусів. *3 крок:* побудова третього горизонтального відрізку. *4 крок:* побудова четвертого відрізку під кутом 60 градусів. *5 крок*: побудова п'ятого і шостого горизонтального відрізку. *6 крок*: побудова сьомого під кутом 60 градусів відрізку.

Напрямок побудови відрізків показаний стрілкою.

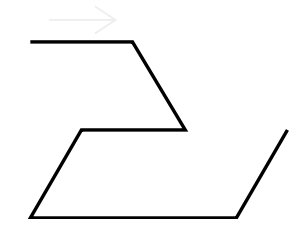

*Рис. 4. Крива Госпера 1-го порядку* 

Крива Госпера 2-го порядку будується шляхом об'єднання семи різнонаправлених кривих Госпера 1-го порядку. Даний етап можна розділити як і попередній етап на шість кроків, але із цією відмінністю, що замість складових частин тут будуть використовуватись не відрізки, а криві Госпера 1-го порядку. Однак уся послідовність дій залишається такою ж як і на першому етапі.

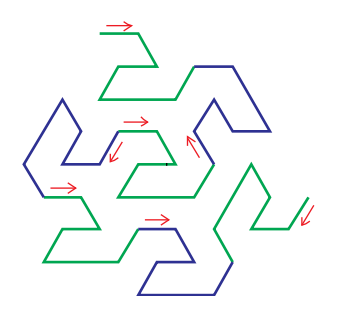

*Рис. 5. Крива Госпера 2-го порядку*

Аналогічно будуються всі криві наступного порядку. Кожна крива Госпера наступного порядку складається із семи кривих попереднього порядку. На *рис. 6* показано результат виконання третього етапу.

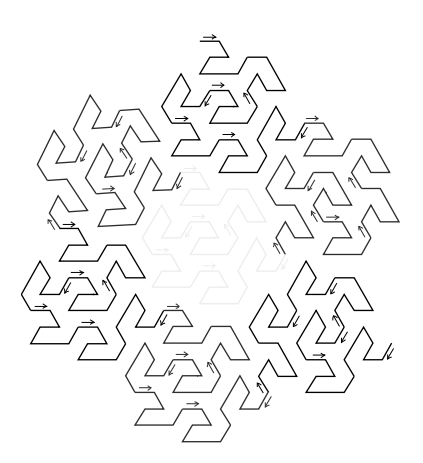

*Рис. 6. Крива Госпера 3-го порядку*

# 5. ПРОГРАМНА РЕАЛІЗАЦІЯ ІНФОРМАЦІЙНОЇ ТЕХНОЛОГІЇ

Пояснимо найважливіші аспекти алгоритмів побудови фрактальних кривих.

*Реалізація побудови кривої Гільберта /hline1*{b 0 rlineto}def */hline2{b neg 0 rlineto} def /vline1{0 b rlineto}def /vline2{0 b neg rlineto} def /CurveGil2* {CurveGil1 hline1 0 b rmoveto -90 rotate CurveGil1 90 rotate 0 b rmoveto vline1 0 b rmoveto -90 rotate CurveGil1 90 rotate 0 b rmoveto hline2 -180 rotate CurveGil1 180 rotate} def

Для реалізації алгоритму використовуємо три основні оператори мови [3]:

*moveto* – цей оператор бере із стеку два останні числа, інтерпретує їх як координати *x* та *y*, роблячи їх поточною точкою; різновидом *moveto* є оператор *rmoveto*, який не встановлює заново поточну точку, а лише її переносить;

*rlineto* малює лінію до зсунутої шляхом додання чисел, взятих зі стеку, до поточної точки;

*rotate* здійснює поворот координатної осі проти годинникової стрілки на, отримане зі стеку число;

*Реалізація побудови кривої Госпера*

/genv { Len 0 rlineto 30 rotate 0 Len neg rlineto -30 rotate Len neg 0 rlineto -30 rotate 0 Len neg rlineto 30 rotate Len 0 rlineto Len 0 rlineto -30 rotate 0 Len rlineto 30 rotate } def

/genn {-120 rotate Len 0 rlineto 120 rotate Len neg 0 rlineto Len neg neg 0 rlineto  $120$  rotate Len 0 rlineto  $20$ rotate Len 0 rlineto -120 rotate Len neg 0 rlineto } def

/Ikrokv{ genv 120 rotate genn -120 rotate genn -120 rotate genv

120 rotate genv genv -120 rotate genn 120 rotate } def

Для реалізації алгоритму кривої Госпера використовуються аналогічні оператори як і при побудові кривої Гільберта. Приклад програмної реалізації документа показано на рис. 7.

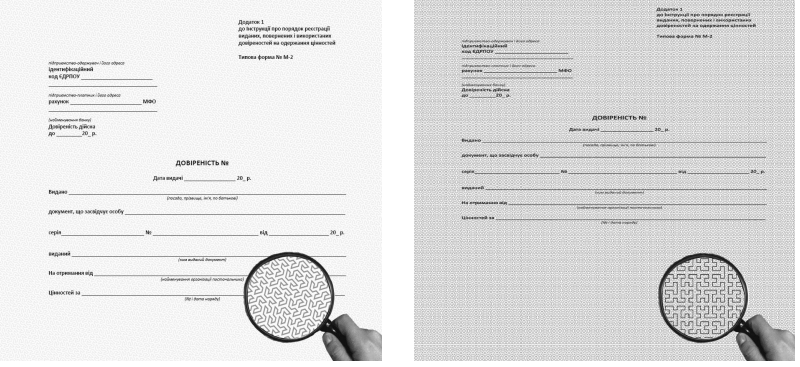

*Рис. 7. Приклад програмної реалізації*

## 5. ПРОГРАМНА РЕАЛІЗАЦІЯ РОЗРОБЛЕНОЇ ІНФОРМАЦІЙНОЇ ТЕХНОЛОГІЇ ЗІ ЗМІНОЮ ПЛОЩИНИ ЗАПОВНЕННЯ

Цікавим є розробка методу побудови фонових сіток на основі фракталів зі зміною площини заповнення на документі. Реалізовано площину заповнення півперіоду синусоїди з фрактальним заповненням (див. рис. 8). Синусоїду підібрано з такими параметрами, які є відомі розробникам програмного забезпечення.

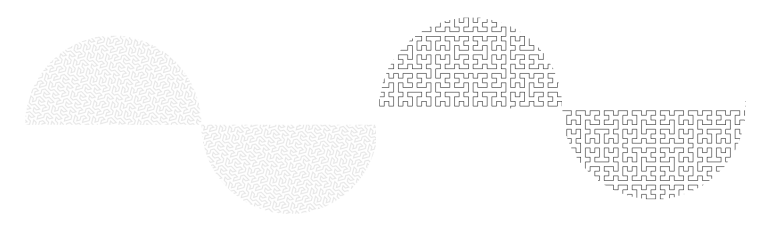

*Рис. 8. Приклад програмної реалізації зі зміною площини заповнення*

На основі цього можна стверджувати, що документ з реалізованою фоновою сіткою є захищеним, оскільки області заповнення фракталів є наперед заданими та обумовленими. Здійснюючи ідентифікацію документа по величині амплітуди та півперіоду синусоїд, можна їх класифікувати на деякі групи, класи і т.д.

### 6. ВИСНОВКИ

Розроблено програмний інструментальний засіб для створення декоративного оформлення документів з метою захисту від підробки. У результаті виконання розробленої інформаційної технології вихід-ний документ перетворюється у такий, що містить фонові сітки, побудовані на основі фракталів Гільберта 3-го порядку та Госпера 3-го порядку.

Фрактали побудовані для концепції WYSIWYG, яка є в основі спеціалізованих поліграфічних пакетів, із найвищою якістю відтворення.

Побудовано захищений документ з заповненням змінних областей площини фракталів Гільберта та Госпера.

*1. Иванова Т. Допечатная подготовка. Учебный курс / Иванова Т. – С.Пб.: Питер, 2004. – 304 с. 2. Грыцык, В.В. Метод защиты и воспроизведения информации средствами Ateb-функций [Текст]/ В.В. Грыцык, И.М. Дронюк, М.А. Назаркевич // Доклады НАН Украины, Сер. А. - 2008.- № 5. С. 48-53. 3. Post-Script language reference manual [Електронний ресурс] / Adobe Systems Incorporated ISBN 0-201-37922-8. Режим доступу до специфікації. http:// www.adobe.com/devnet/postscript/pdfs/PLRM.pdf.*